# **Anexo II**

# **Ambiente Computacional do Banco do Nordeste**

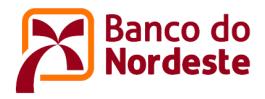

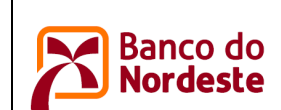

# **CONTEÚDO**

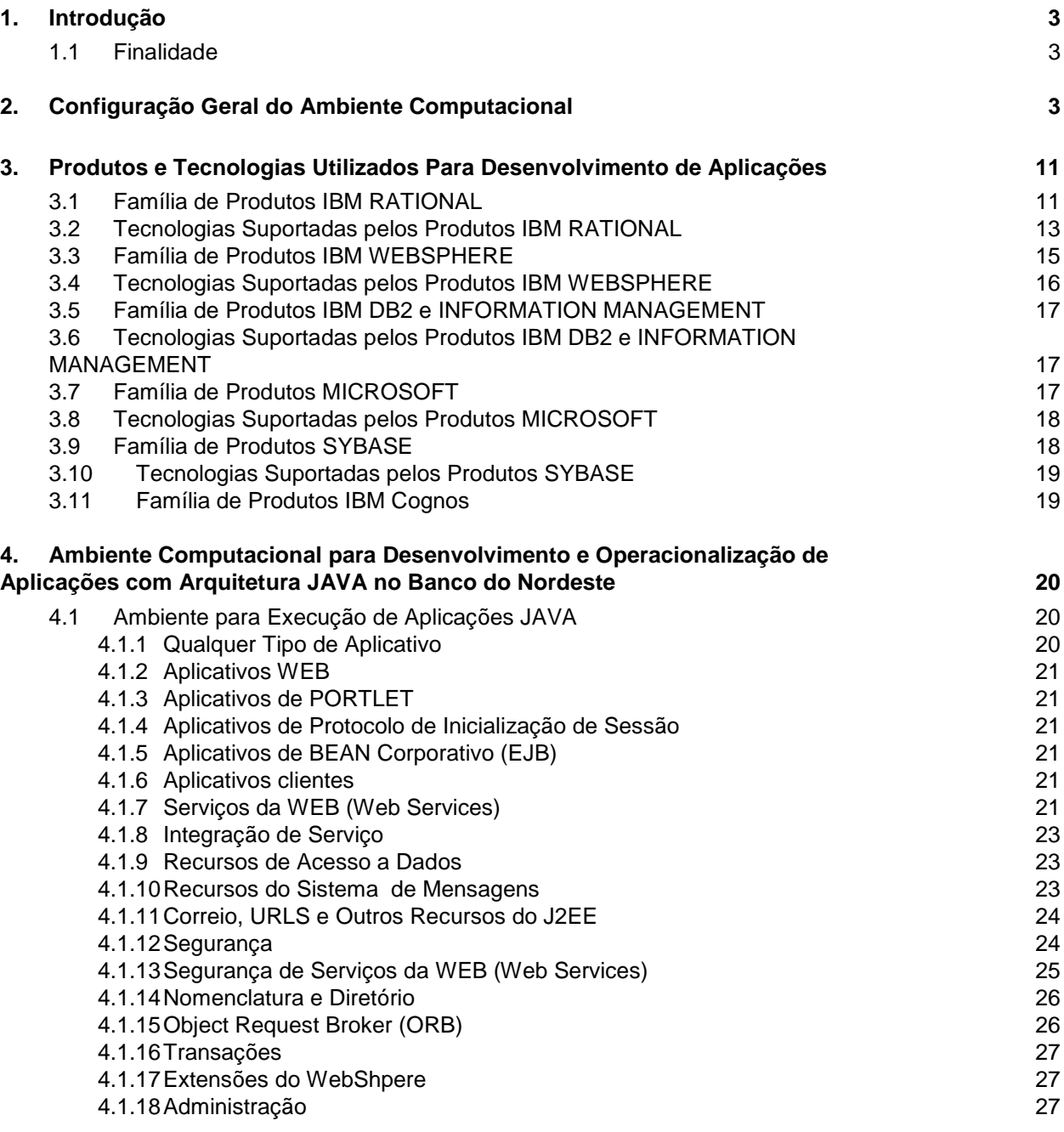

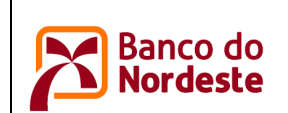

# **Ambiente Computacional do BNB**

# **1. Introdução**

### **1.1 Finalidade**

Ē

O objetivo deste documento é consolidar informações sobre recursos de hardware, software básico, ferramentas, componentes corporativos e demais configurações do Ambiente Computacional do Banco do Nordeste.

O documento serve como referência no processo de desenvolvimento de software, na medida em que tanto o desenvolvimento interno quanto o contratado de empresa terceira obriga-se a produzir software aplicativo e processos automatizados que sejam plenamente compatíveis com o ambiente computacional.

# **2. Configuração Geral do Ambiente Computacional**

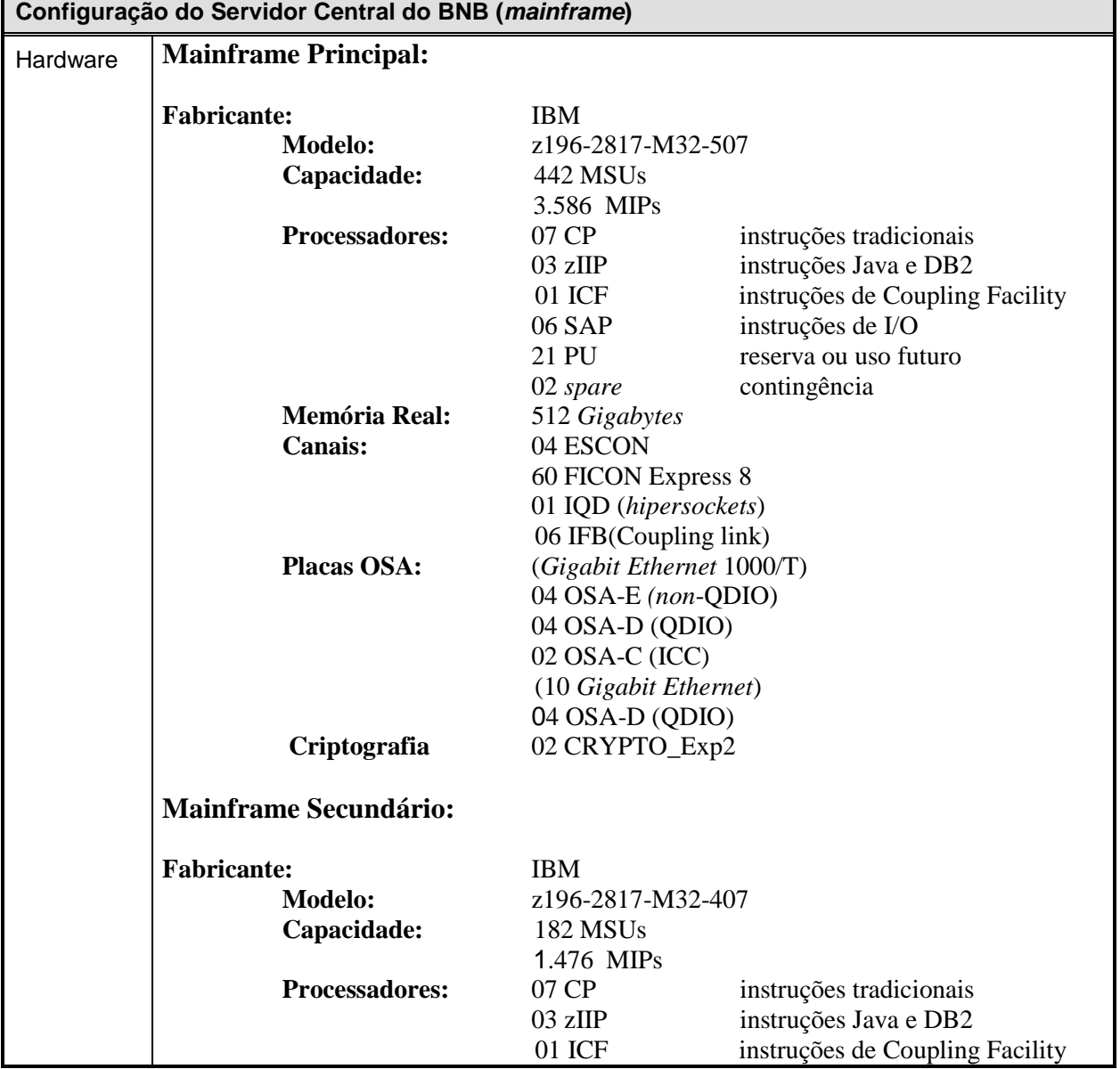

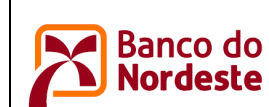

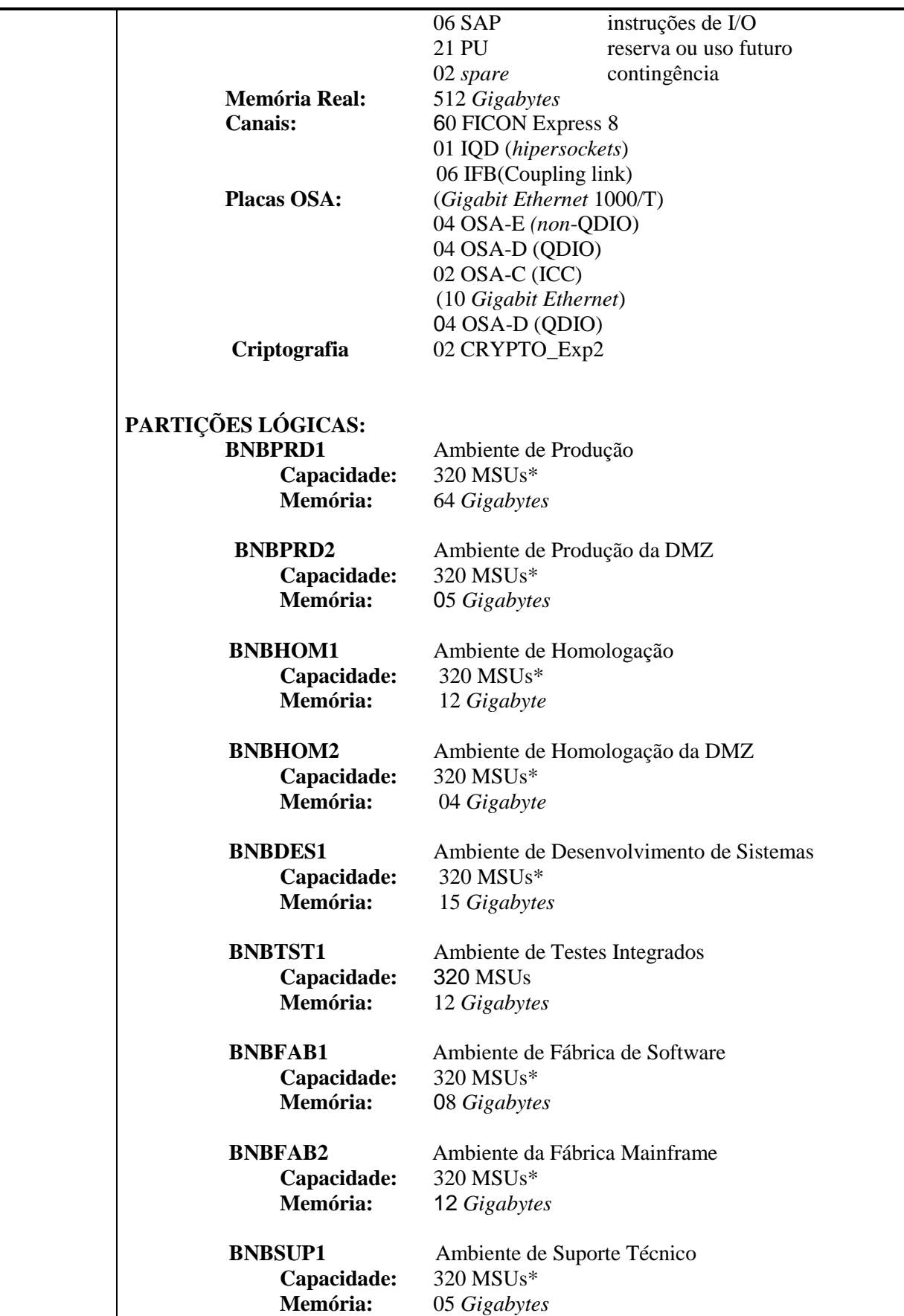

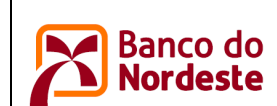

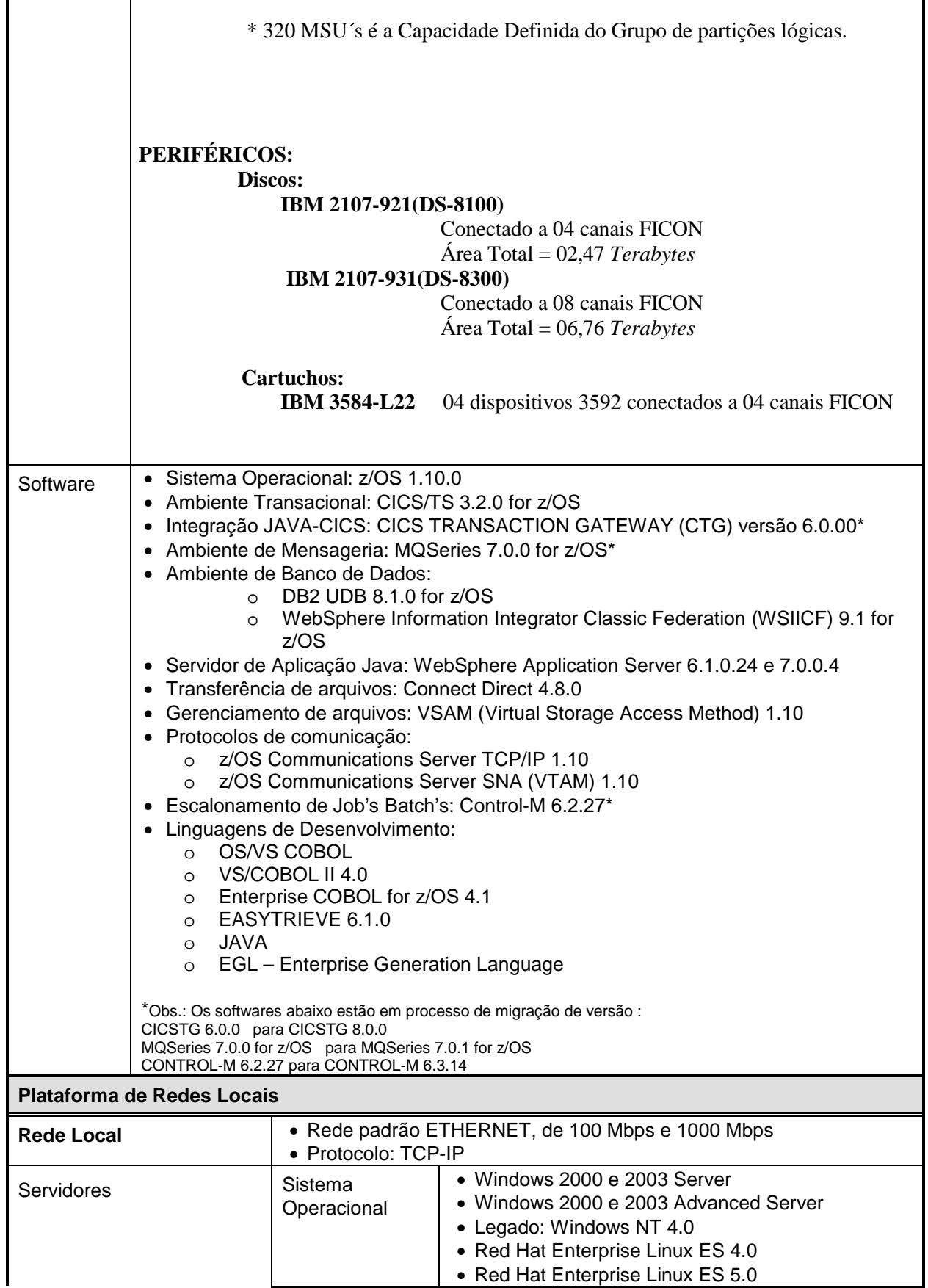

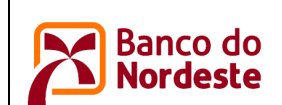

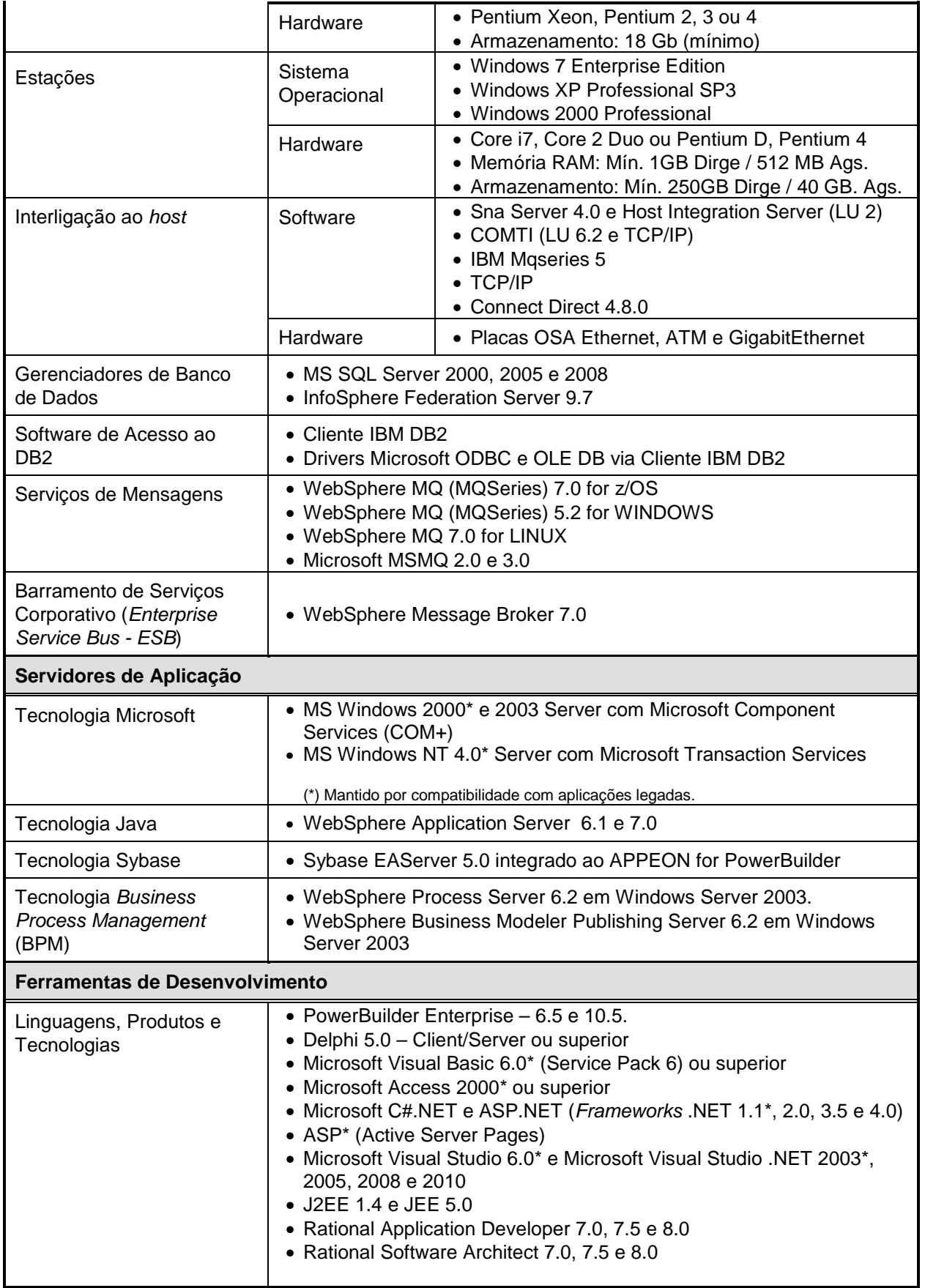

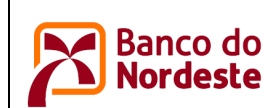

# Padrões de Tecnologia da Informação<br> **Padrões de Tecnologia da Informação**<br> **Nordeste**<br> **Nordeste** Ambiente Computacional do BNB

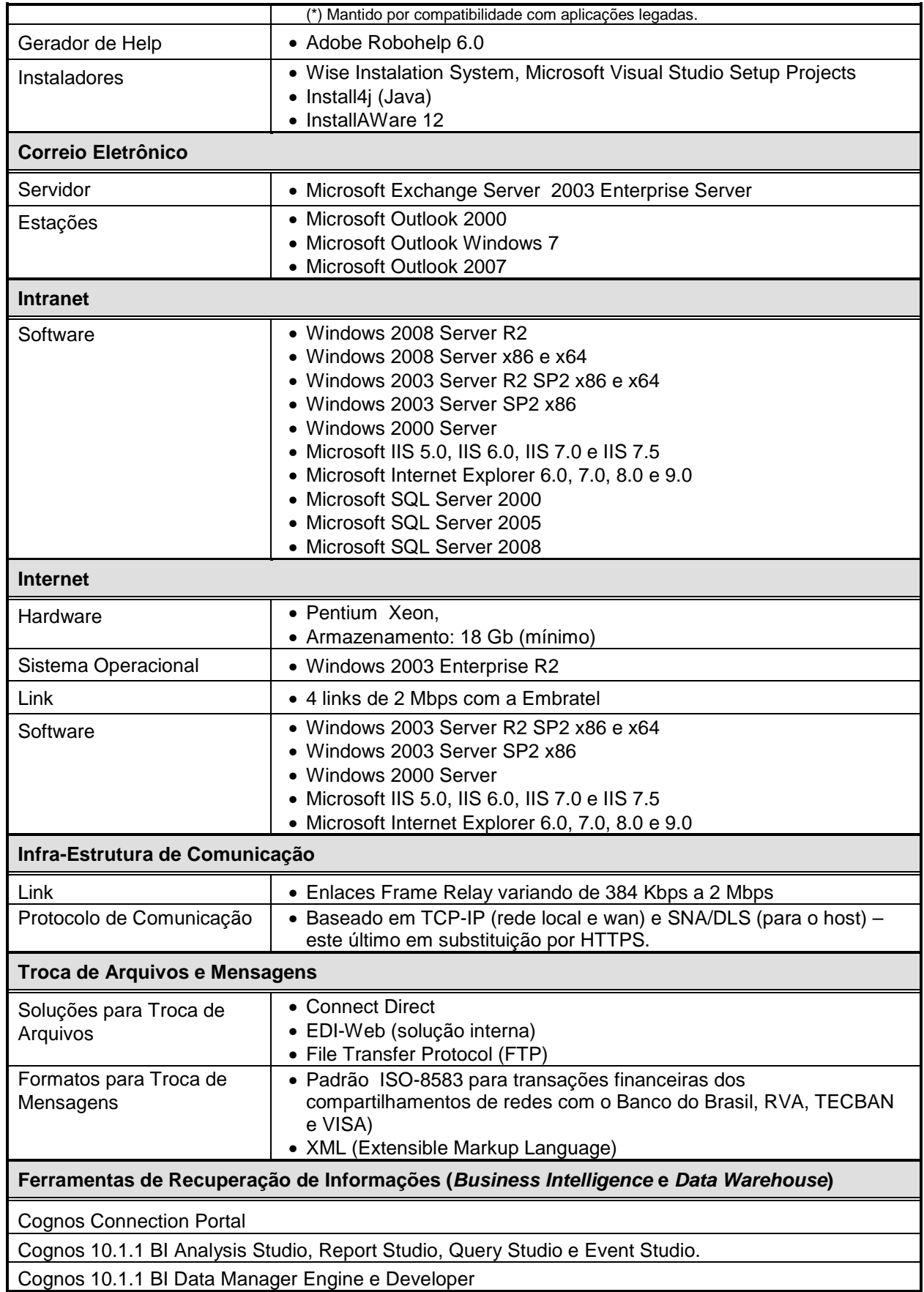

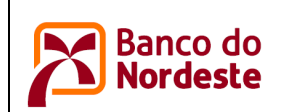

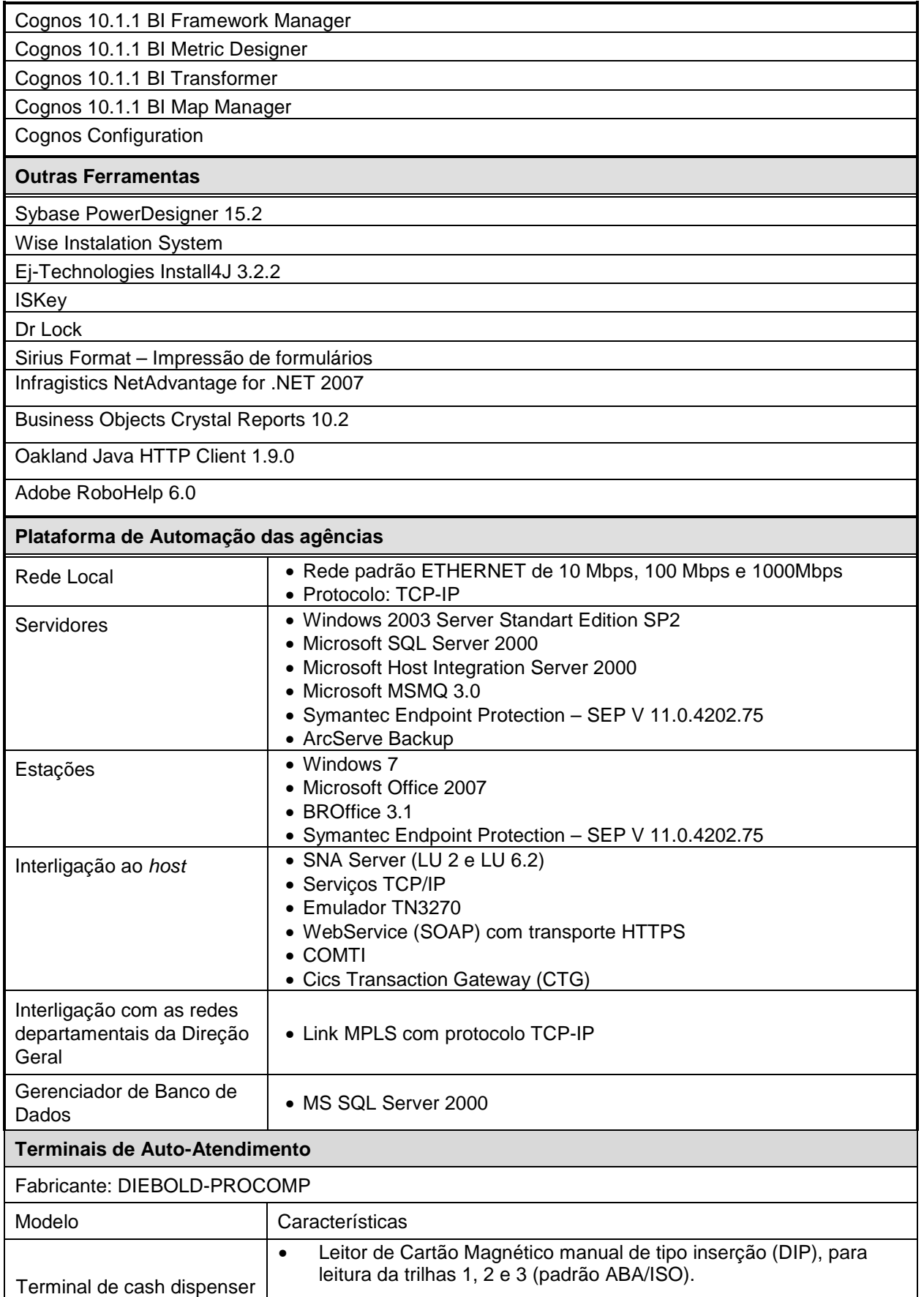

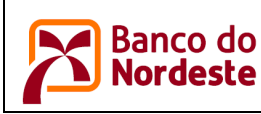

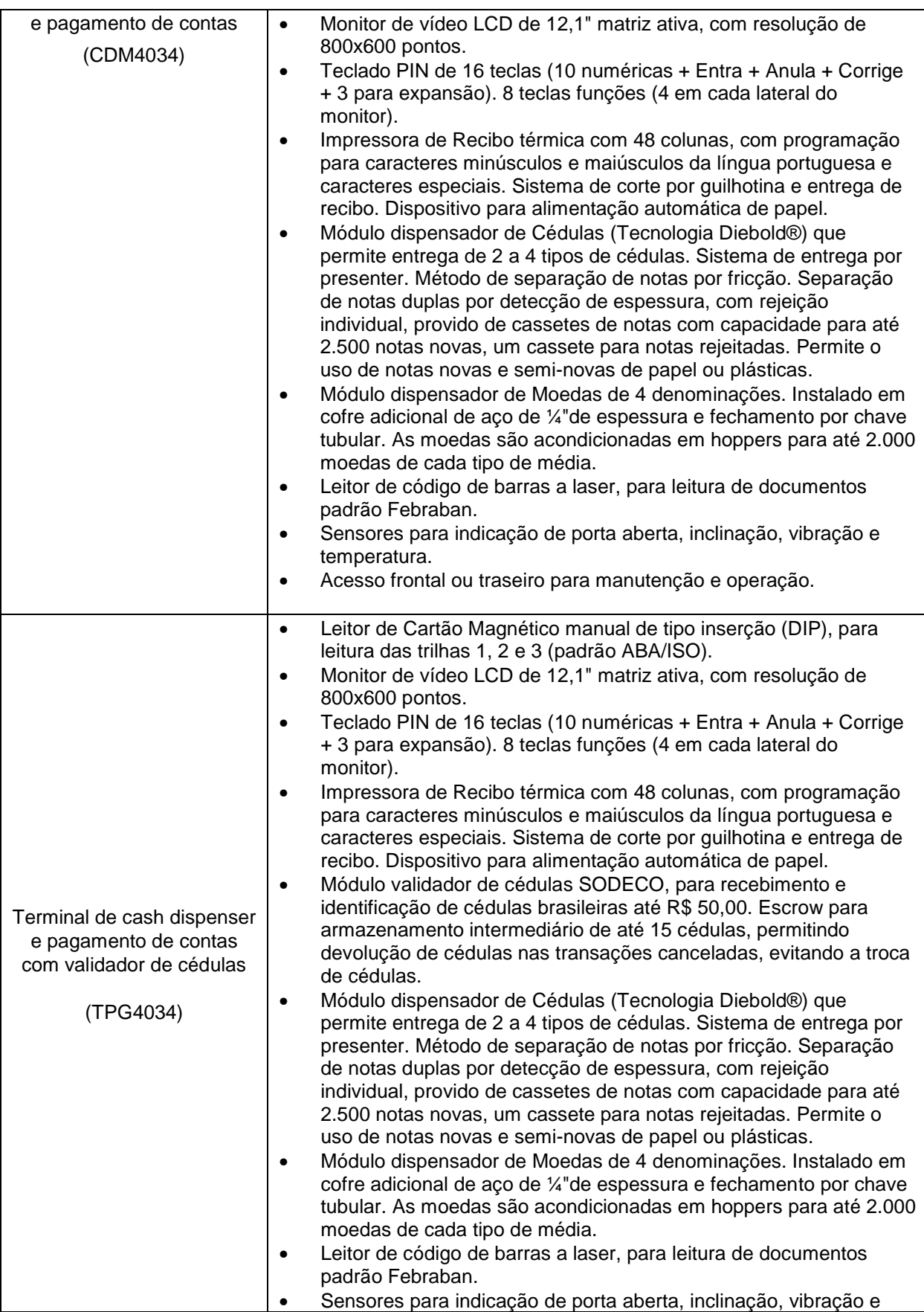

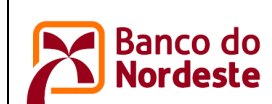

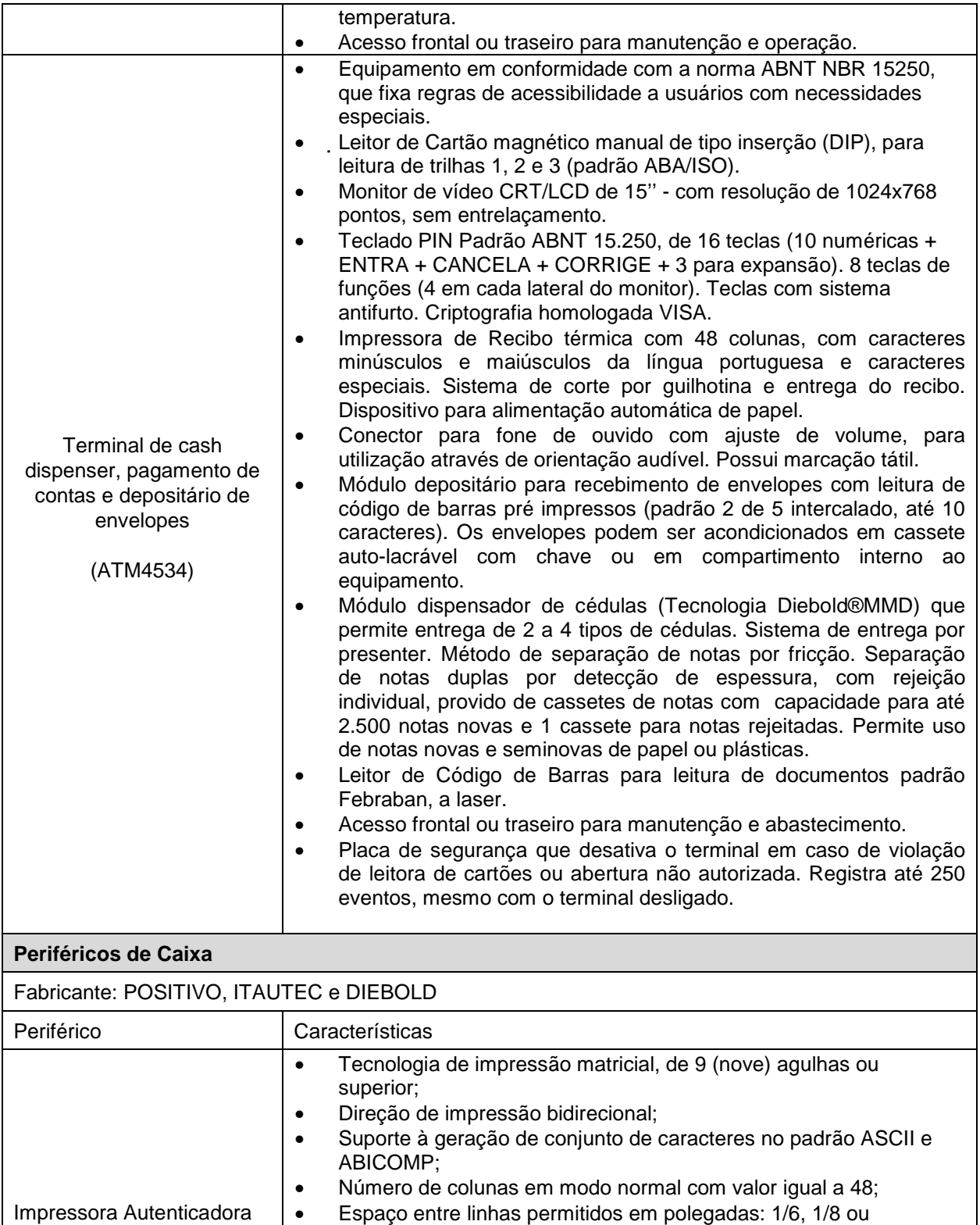

• Interface de comunicação Paralela (Centronics) ou USB; Buffer de

Autenticação óptico reflexivo central;

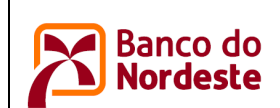

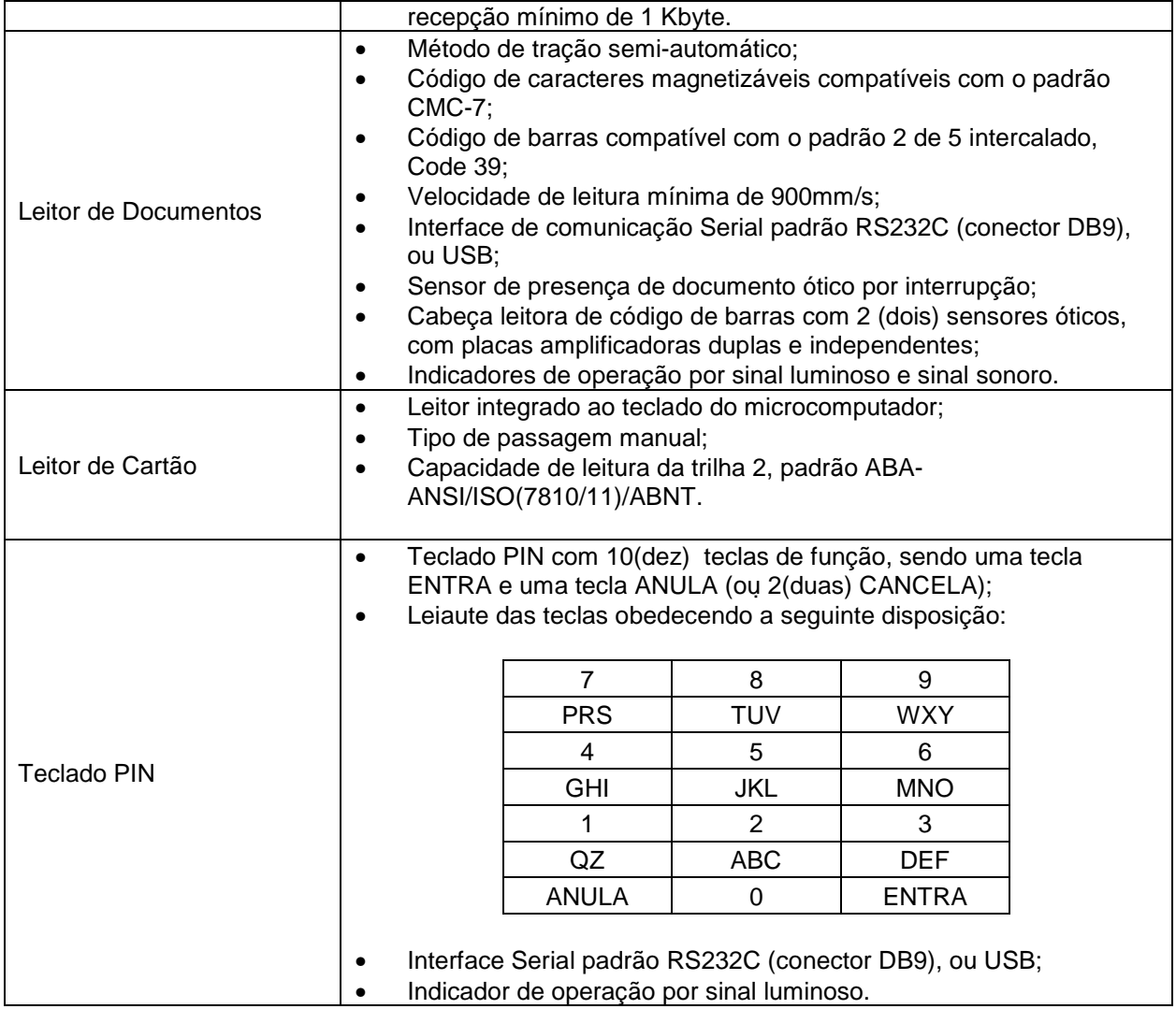

# **3. Produtos e Tecnologias Utilizados Para Desenvolvimento de Aplicações**

# **3.1 Família de Produtos IBM RATIONAL**

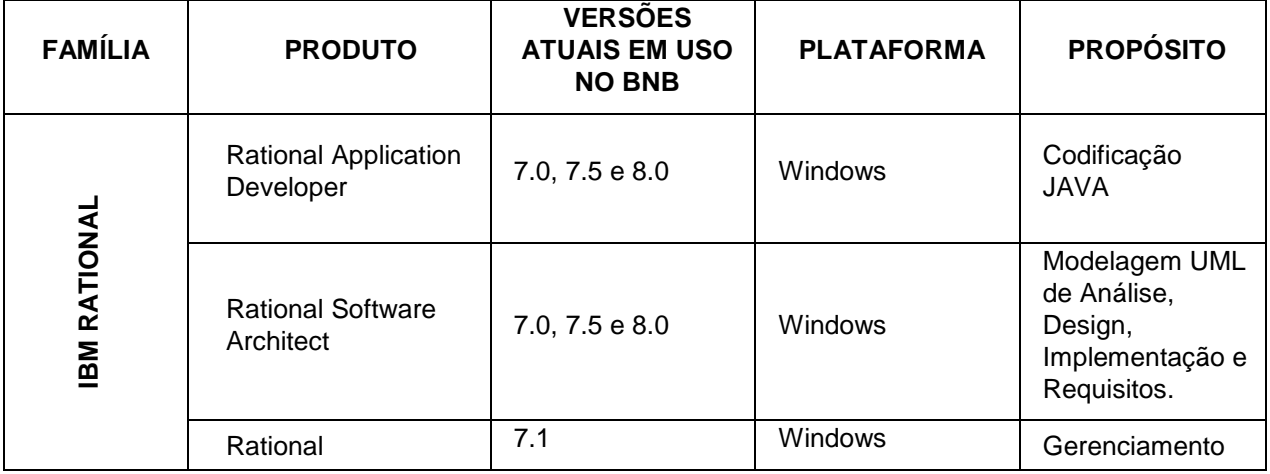

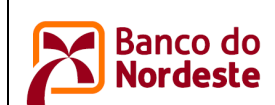

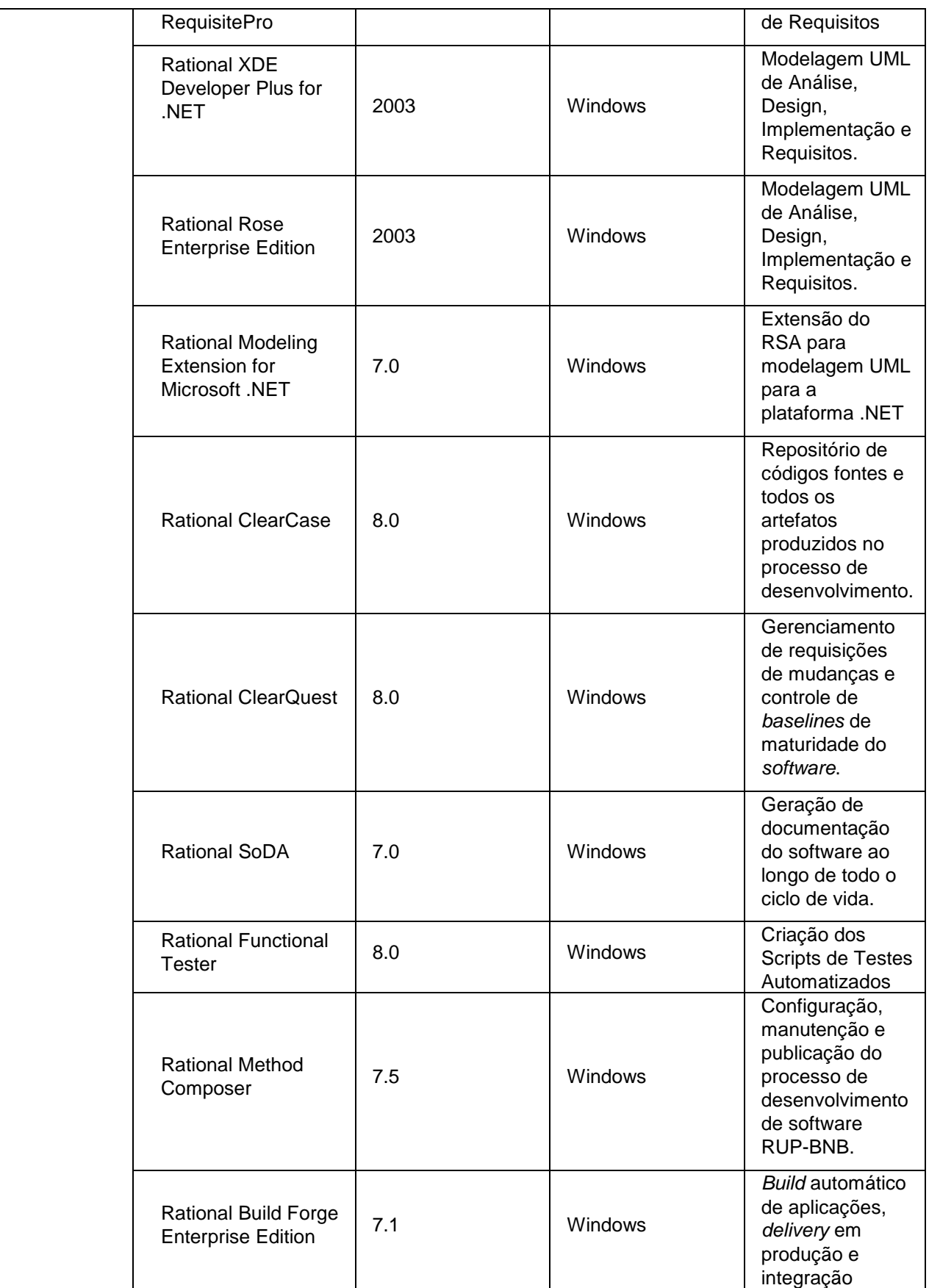

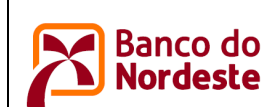

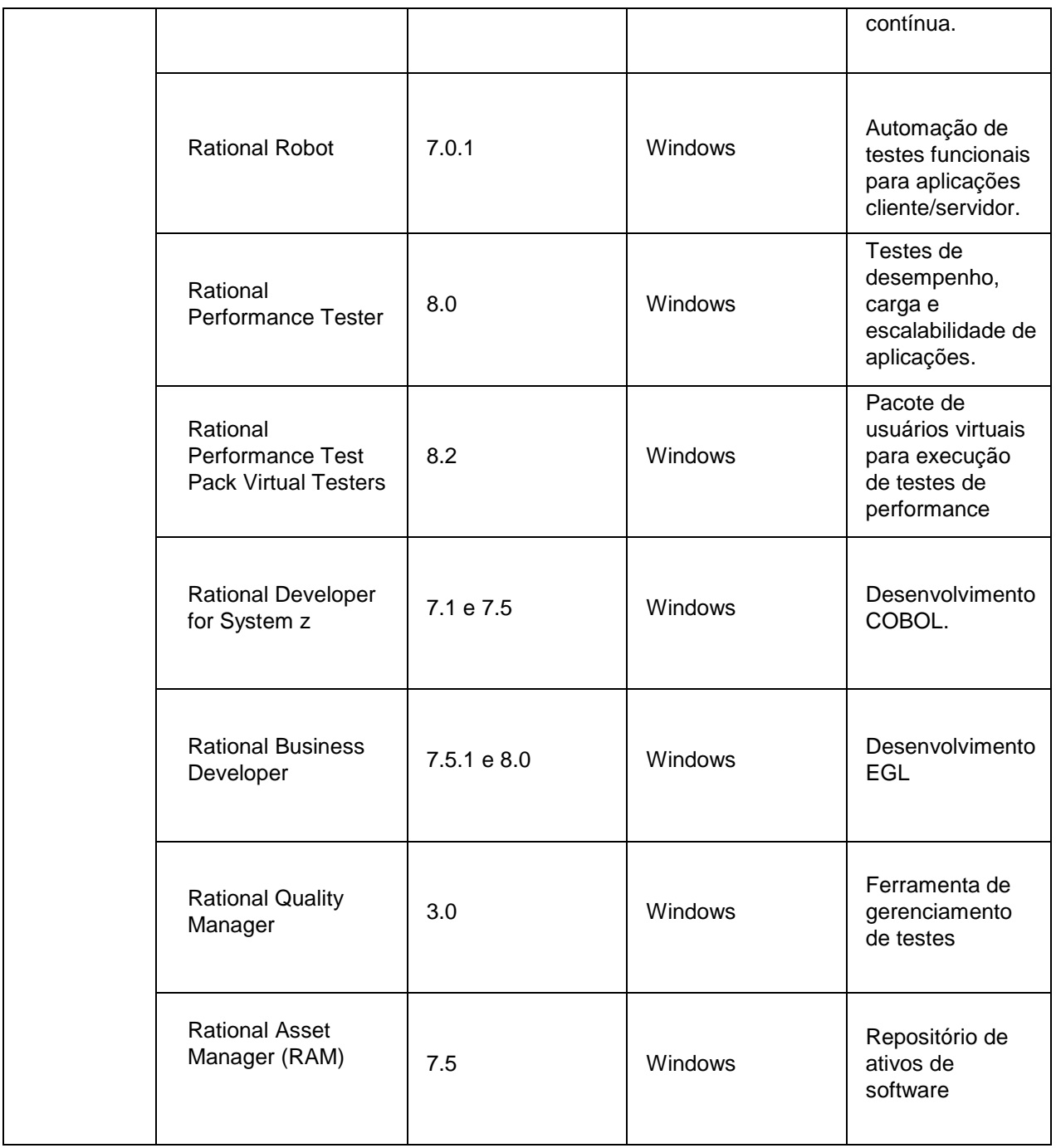

# **3.2 Tecnologias Suportadas pelos Produtos IBM RATIONAL**

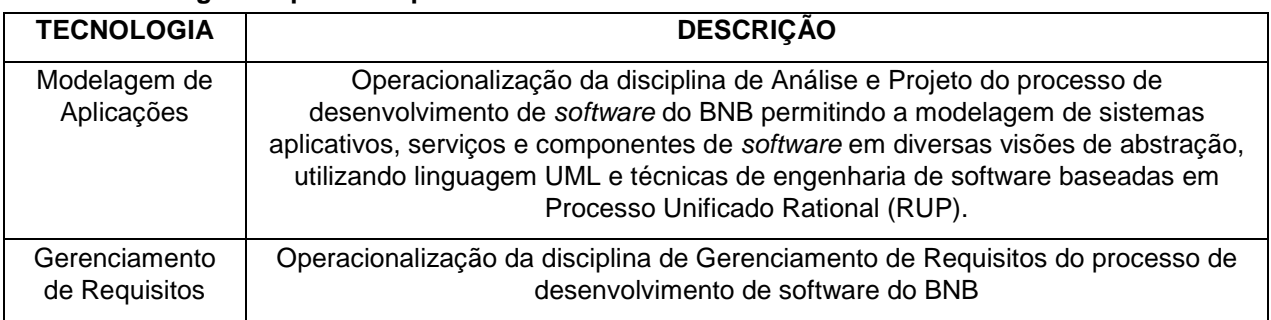

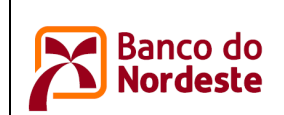

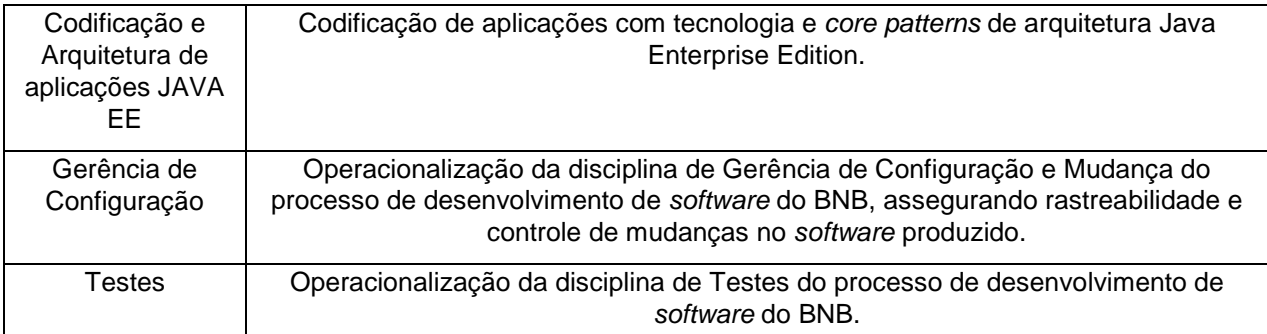

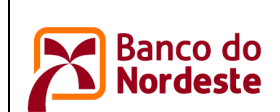

## **3.3 Família de Produtos IBM WEBSPHERE**

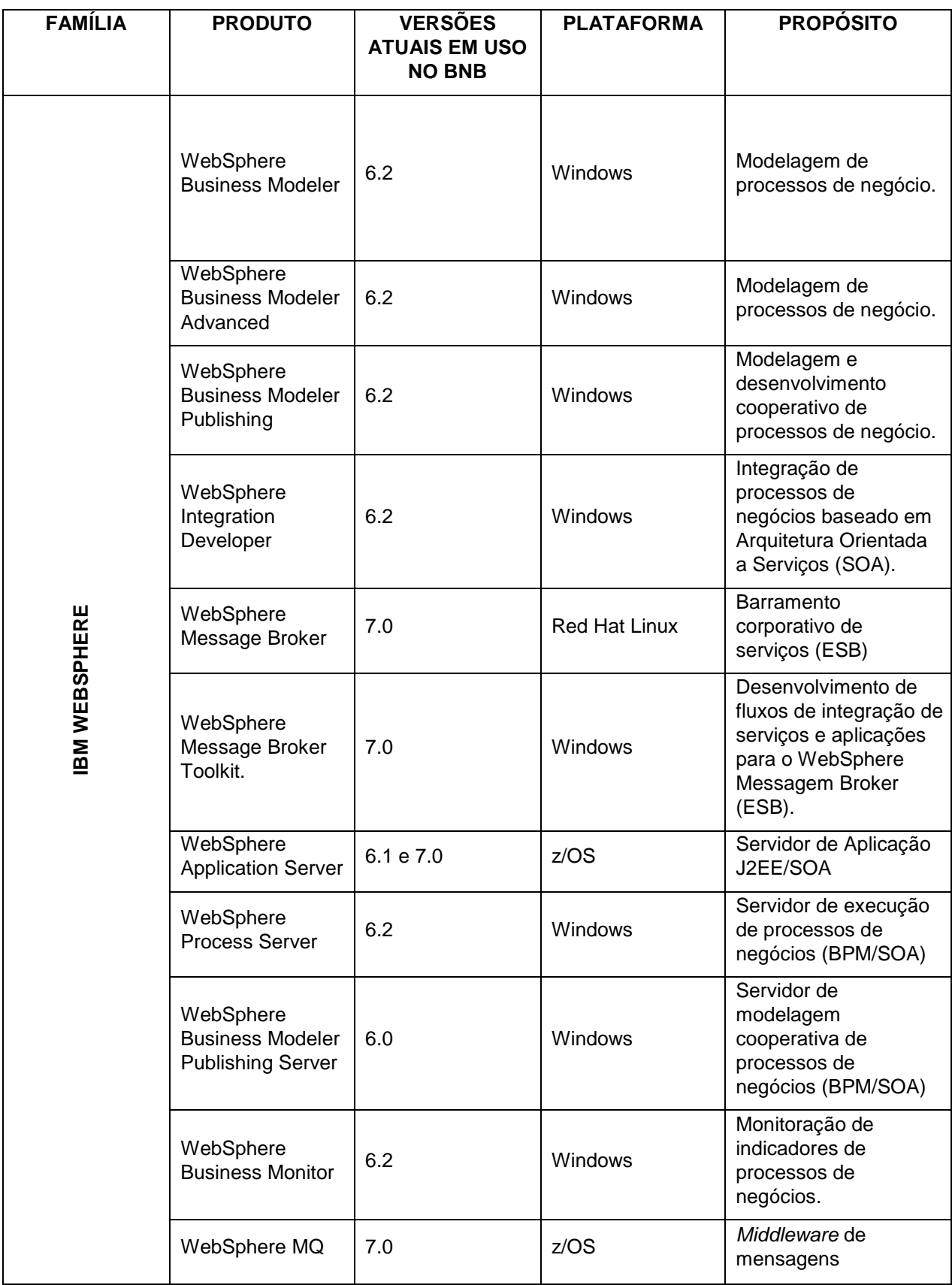

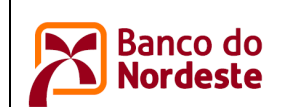

# Padrões de Tecnologia da Informação<br> **Padrões de Tecnologia da Informação**<br> **Nordeste**<br> **Nordeste** Ambiente Computacional do BNB

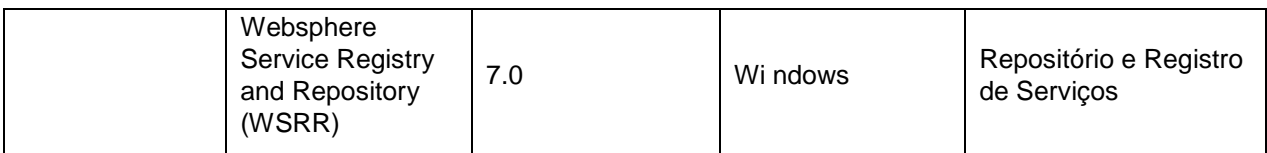

## **3.4 Tecnologias Suportadas pelos Produtos IBM WEBSPHERE**

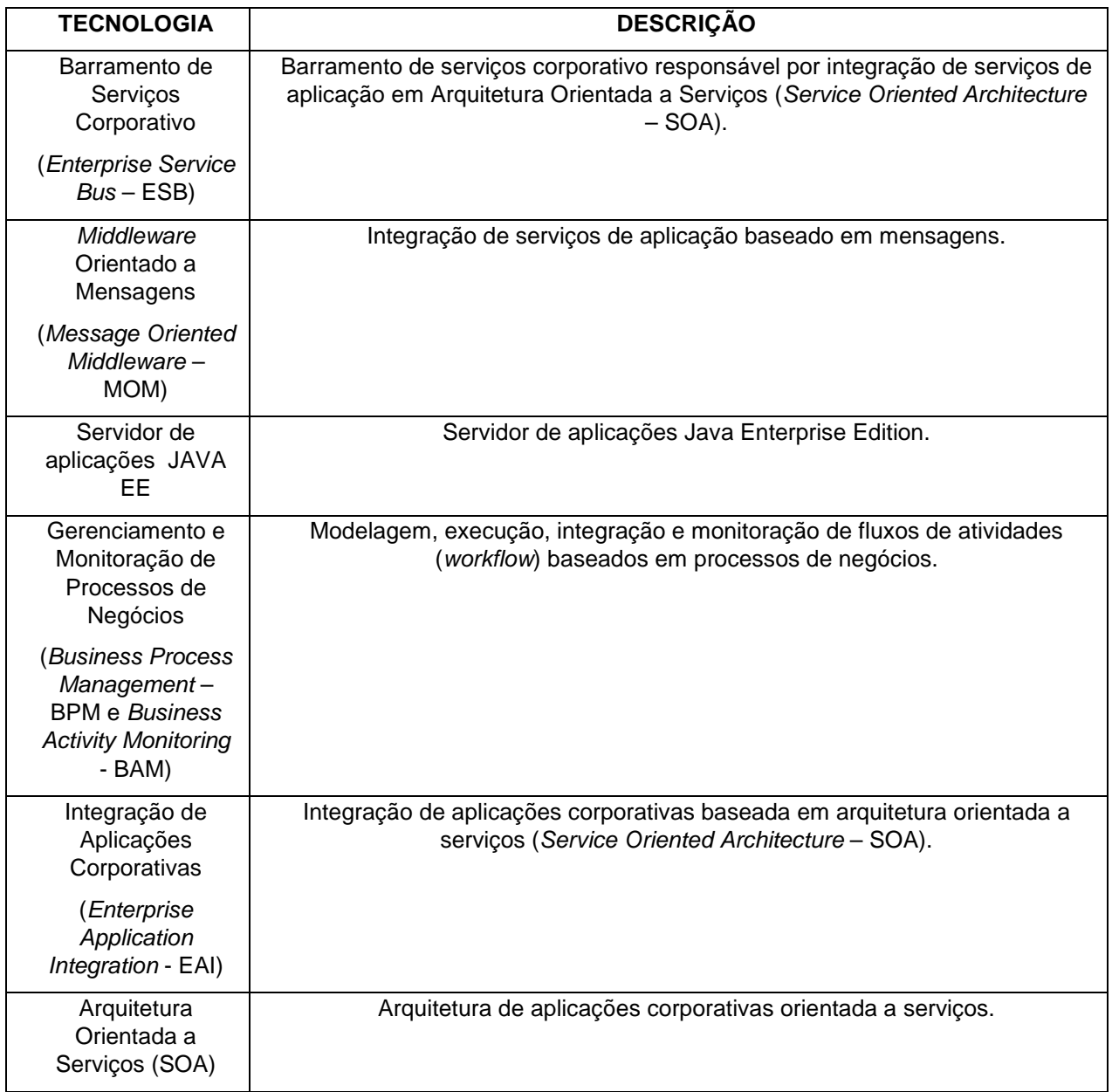

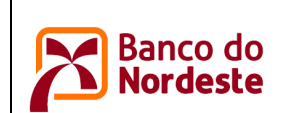

## **3.5 Família de Produtos IBM DB2 e INFORMATION MANAGEMENT**

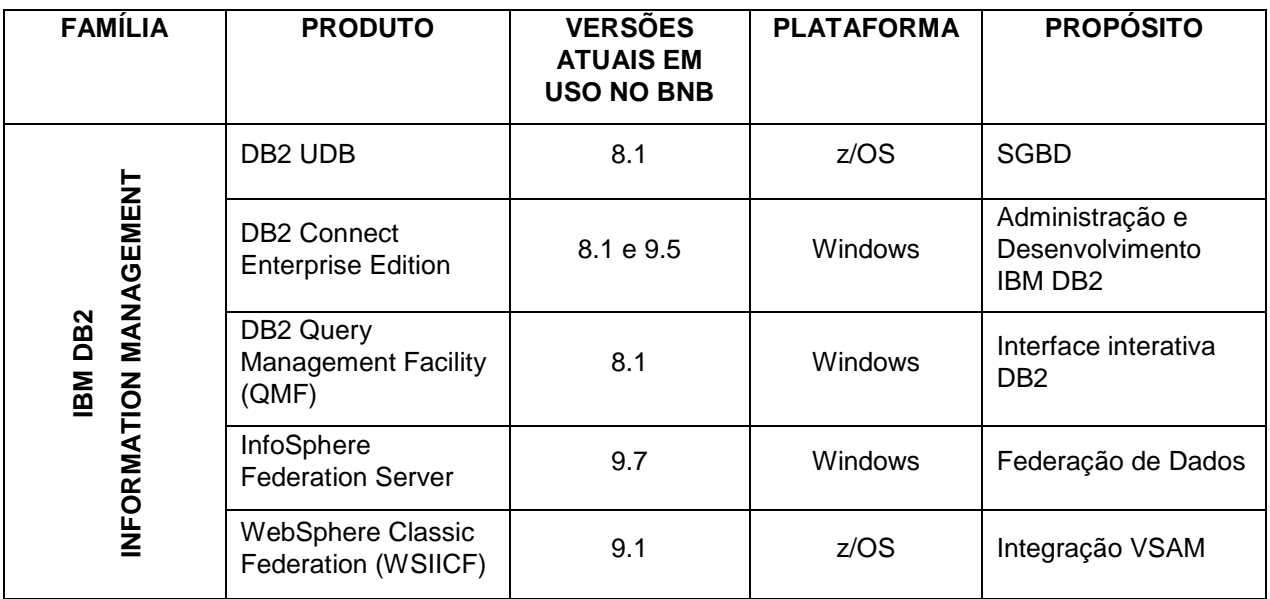

#### **3.6 Tecnologias Suportadas pelos Produtos IBM DB2 e INFORMATION MANAGEMENT**

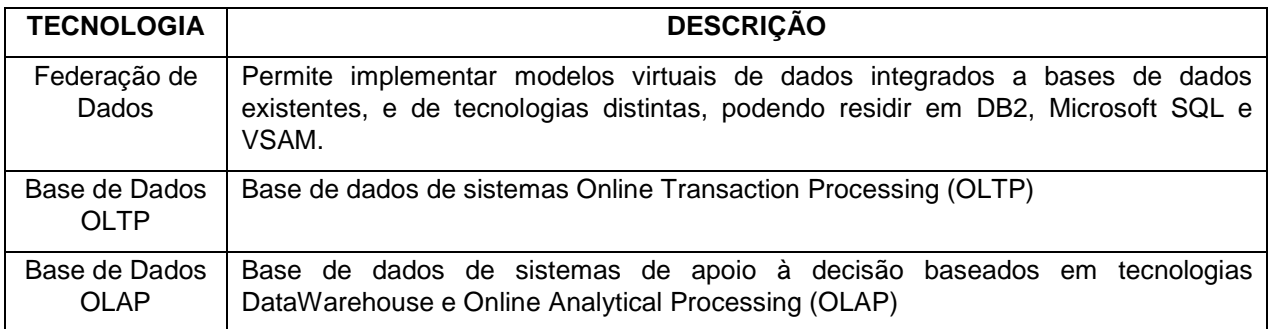

#### **3.7 Família de Produtos MICROSOFT**

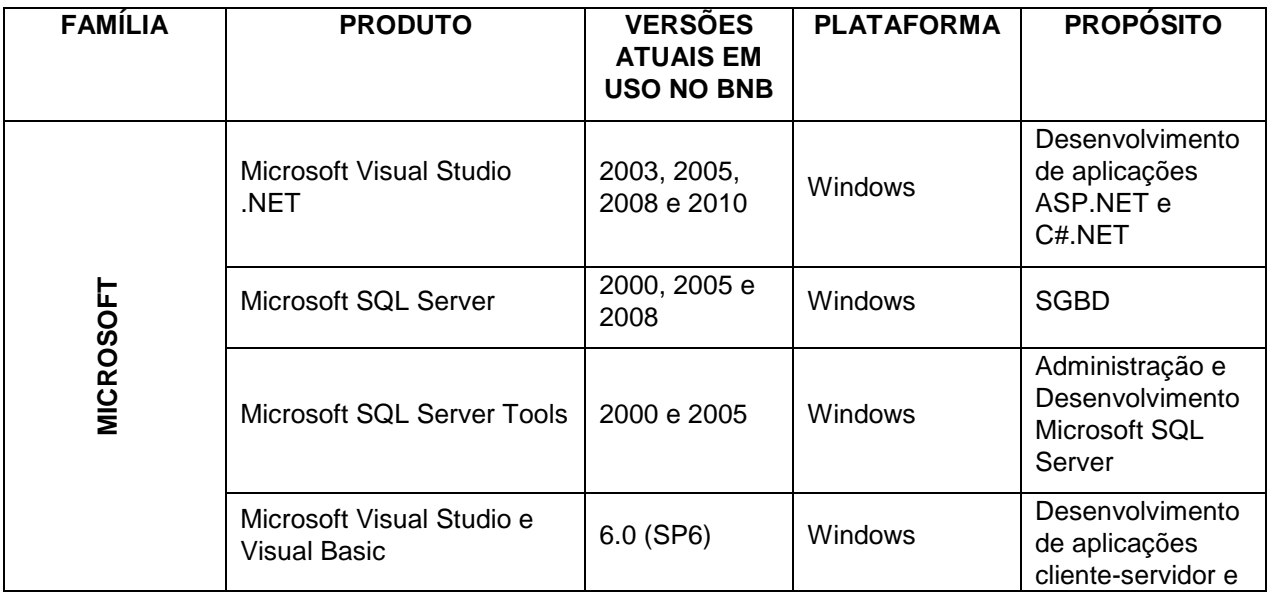

![](_page_17_Picture_0.jpeg)

![](_page_17_Picture_226.jpeg)

# **3.8 Tecnologias Suportadas pelos Produtos MICROSOFT**

![](_page_17_Picture_227.jpeg)

#### **3.9 Família de Produtos SYBASE**

![](_page_17_Picture_228.jpeg)

![](_page_18_Picture_0.jpeg)

# **Padrões de Tecnologia da Informação<br>
<b>Padrões de Tecnologia da Informação**<br> **Nordeste**<br> **Nordeste** Ambiente Computacional do BNB

![](_page_18_Picture_222.jpeg)

# **3.10 Tecnologias Suportadas pelos Produtos SYBASE**

![](_page_18_Picture_223.jpeg)

# **3.11 Família de Produtos IBM Cognos**

![](_page_18_Picture_224.jpeg)

![](_page_19_Picture_0.jpeg)

![](_page_19_Picture_208.jpeg)

# **4. Ambiente Computacional para Desenvolvimento e Operacionalização de Aplicações com Arquitetura JAVA no Banco do Nordeste**

# **4.1 Ambiente para Execução de Aplicações JAVA**

As aplicações Java para ambiente servidor devem ser plenamente compatíveis com o produto IBM WebSphere Application Server z/OS versão 7.0 e suas evoluções ao longo da vigência do contrato, devendo ser observadas as versões de especificações, frameworks e APIs descritas nos quadros a seguir:

![](_page_19_Picture_209.jpeg)

# 4.1.1 Qualquer Tipo de Aplicativo

![](_page_20_Picture_0.jpeg)

## 4.1.2 Aplicativos WEB

![](_page_20_Picture_168.jpeg)

#### 4.1.3 Aplicativos de PORTLET

![](_page_20_Picture_169.jpeg)

#### 4.1.4 Aplicativos de Protocolo de Inicialização de Sessão

![](_page_20_Picture_170.jpeg)

#### 4.1.5 Aplicativos de BEAN Corporativo (EJB)

![](_page_20_Picture_171.jpeg)

# 4.1.6 Aplicativos clientes

![](_page_20_Picture_172.jpeg)

### 4.1.7 Serviços da WEB (Web Services)

![](_page_20_Picture_173.jpeg)

![](_page_21_Picture_0.jpeg)

![](_page_21_Picture_212.jpeg)

![](_page_22_Picture_0.jpeg)

![](_page_22_Picture_172.jpeg)

# 4.1.8 Integração de Serviço

![](_page_22_Picture_173.jpeg)

# 4.1.9 Recursos de Acesso a Dados

![](_page_22_Picture_174.jpeg)

# 4.1.10 Recursos do Sistema de Mensagens

![](_page_22_Picture_175.jpeg)

![](_page_23_Picture_0.jpeg)

![](_page_23_Picture_205.jpeg)

### 4.1.11 Correio, URLS e Outros Recursos do J2EE

![](_page_23_Picture_206.jpeg)

## 4.1.12 Segurança

![](_page_23_Picture_207.jpeg)

![](_page_24_Picture_0.jpeg)

# **Especificação ou API Versão**

API\_users\_guide.html

# 4.1.13 Segurança de Serviços da WEB (Web Services)

![](_page_24_Picture_205.jpeg)

![](_page_25_Picture_0.jpeg)

#### 4.1.14 Nomenclatura e Diretório

![](_page_25_Picture_185.jpeg)

#### 4.1.15 Object Request Broker (ORB)

O componente ORB (Object Request Broker) segue as especificações CORBA (Common Object Request Broker Architecture) suportadas pelo Java 2 Platform Standard Edition (J2SE). O OMG (Grupo de Gerenciamento de Objetos) produz as especificações.

As versões 6.1 e posterior utilizam as especificações J2SE 5.0 listadas em Especificações Oficiais para Suporte CORBA no J2SE 5.0 em http://java.sun.com/j2se/1.5.0/docs/guide/idl/compliance.html. As versões 5.1.x e 6.0.x utilizam as especificações J2SE 1.4 listadas em Especificações Oficiais para Suporte CORBA no J2SE 1.4 em http://java.sun.com/j2se/1.4.1/docs/api/org/omg/CORBA/docfiles/compliance.html.

![](_page_25_Picture_186.jpeg)

![](_page_26_Picture_0.jpeg)

# 4.1.16 Transações

![](_page_26_Picture_199.jpeg)

### 4.1.17 Extensões do WebShpere

![](_page_26_Picture_200.jpeg)

# 4.1.18 Administração

![](_page_26_Picture_201.jpeg)

![](_page_27_Picture_0.jpeg)

![](_page_27_Picture_71.jpeg)